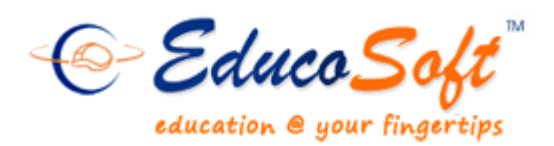

**Winter 2012 Release** 

## **Summary of New Features and Enhancements**

 **Penalty option for late submission:** Homework can be set to remain active even after the expiry date. Instructor can apply late submission penalty for fair grading policy.

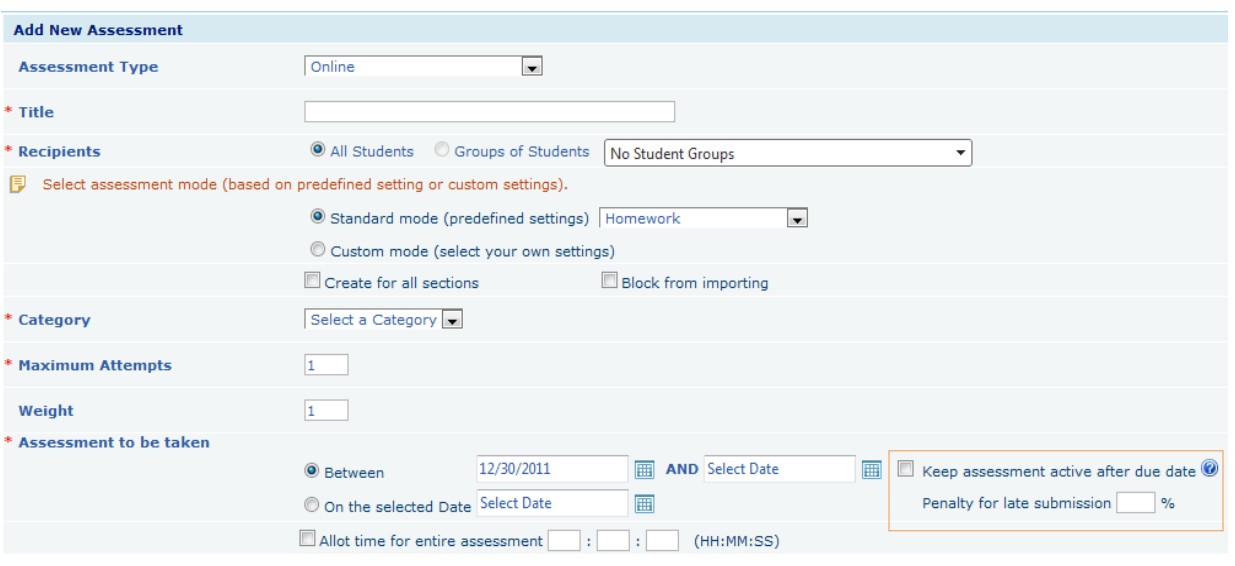

- **Web Link option enhancement:** The content hierarchy now allows plain url of external online resources as study material for student. The url can be entered through My Notes.
- **Assignment Drop Box:** Instructors can post a take-home assignment using drop box feature and set a deadline for submission. Student downloads the take-home assignment and can either turn in a physical copy of the completed assignment or upload the electronic version.

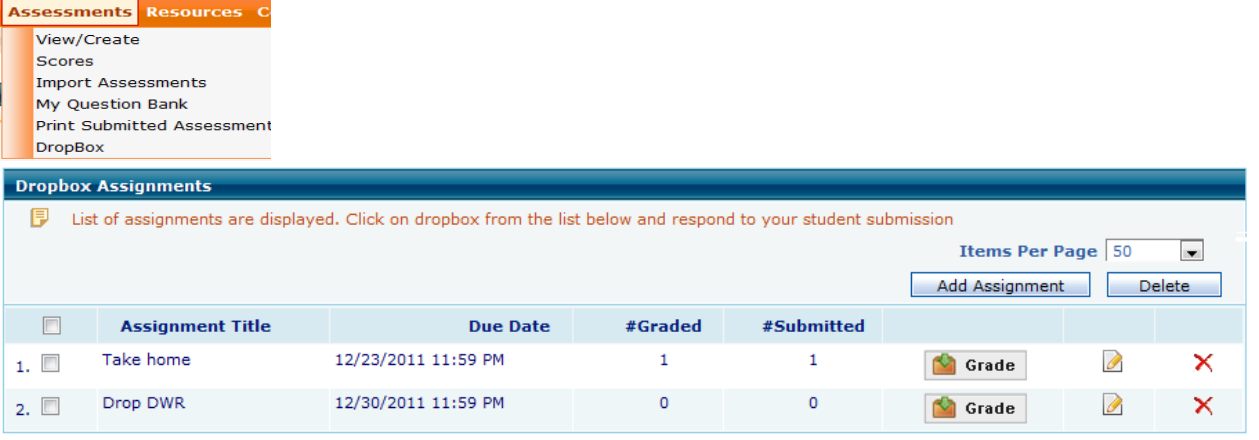

© 2012, Educo International Inc.

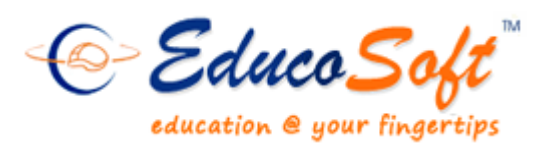

## **Winter 2012 Release**

 **New student home page**: Student home page is given dashboard like look with information such as running grade and category wise average score.

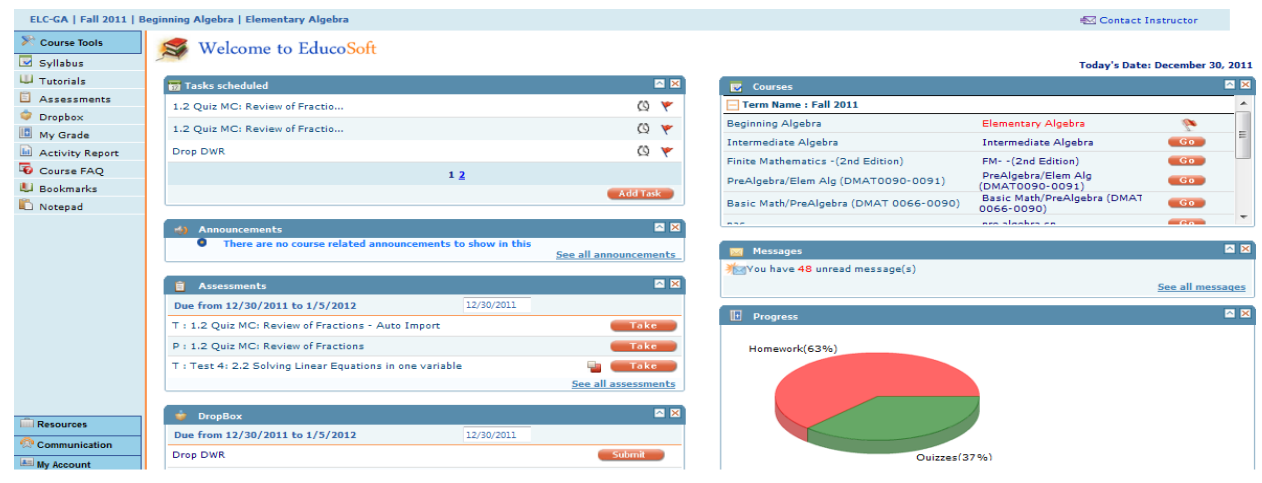

- **Notify Publisher**: While reviewing students' submitted assessment or while selecting question for creating an assessment, instructor can send a quick comment or suggestion to educosoft about any particular question.
- **Custom feedback/comment for each submitted question**: Instructor can provide comment or feedback on each question of submitted assessments.
- **Custom assessment instructions**: Instructors now have the option to provide special instructions for an assessment.
- **More flexibility in marking LOs:** LO's marked for study can be dated, after which the markings disappear automatically.
- **Provided email for communication**: Instructors can change the email address to which Ask My Instructor messages are sent. This feature is available in 'My Preference' section.
- **Flexibility in assessment import:** Option is provided to exclude practice tests while importing assessment from educosoft.
- **Master section enhancement:** When master section is imported, LO markings are also reflected in imported hierarchy.

© 2012, Educo International Inc.

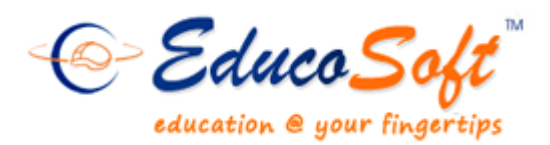

## **Winter 2012 Release**

 **Assessment listing enhancement:** For quick access and ease of use, frequently used actions such as print and preview are provided in assessment listing page.

## **Campus coordinator enhancement:**

- o Option to customize the order of section listing.
- o Section list Indicates if master section is imported in a particular section.
- o Option to block/allow students registering into a section.

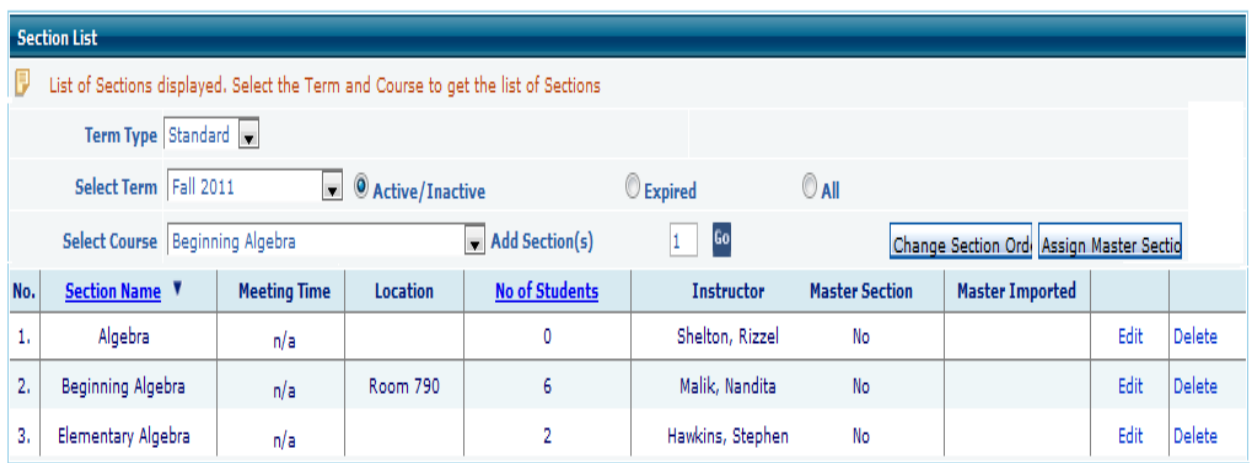